### **Repro Crack Keygen**

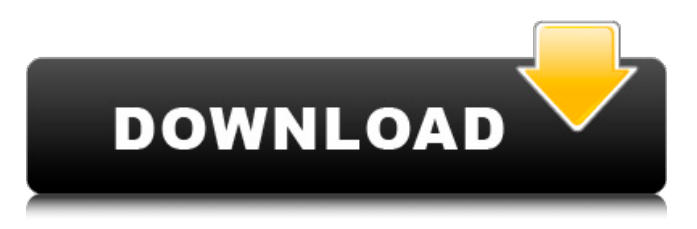

#### **Repro License Key Latest**

● Windows - All OS Versions ●Support IOS Repro Product Key Features: ●Import and Exports Conversations ●Conversation Mute ●Messages Visualize ●Thread Mute ●Message Mute Repro Ease of Use: ●Easy to Use \*Mute conversation: Start conversation (Mute the conversation) or stop the conversation when you press the Mute button. \*View conversation thread: Mute the conversation. You can see them all at once. ●Message Mute: You can mute the messages. \*Thread Mute: You can mute the thread. All messages are muted and you will not be able to see new messages. \*Export conversations to WhatsApp: Export your conversations to WhatsApp. ●Import conversations from WhatsApp: Import your WhatsApp conversations (including attachments). ●Export conversations to WhatsApp: Export your conversations to WhatsApp. ●Export conversation to NSFW: Export your conversations to NSFW. ●Import conversations to NSFW: Import your NSFW conversations (including attachments) to WhatsApp. • This app is a derivative of the source code given to me by the developer. The developer has given me full rights to release the source code. Mgosoft PCL Converter SDK is a specialized product that provides developers with the components needed to convert documents created using the Printer Command Language page description language to other formats. The software can be integrated into existing software and distributed to your customers. The supporting web page is here: It is possible to convert PCL files to both image and document formats, of which we can mention: PDF, XPS, TXT, JPEG, PNG, BMP, WMF, EMF, GIF, PCX and TGA. Additionally, multipage TIFF files can be created from the source documents. Mgosoft PCL Converter SDK allows you to extract only a specific number of pages from the source files, and it does not alter the layout of the original document in any way. When converting PCL files to images, you can set the desired picture quality and resolution, as well as control the compression level. Moreover, output PDF files can be protected using 40 or 128-bit encryption, and several types of restrictions can be applied to prevent users from copying, printing or altering content. Furthermore, PDF

#### **Repro Crack + (LifeTime) Activation Code Free**

Customers and website visitors can reach representatives through Instant Messages, Live Video/Audio or text chat, E-Mail and by placing telephone calls over the Internet. VueChat Express is a software that allows you to keep contact with your clients. If you run a corporate website or if you have a personal webpage, you are welcome to use VueChat Express Setup and deploy an

very powerful online Customer Service solution very easily in just a few minutes and communicate with your customers and website visitors online. VueChat Express is a Customer Service solution for the government and corporations that enables a web based Customer Service / online Help Desk techology with CRM, Live Video and VoIP (Voice over IP) technologies. VueChat allows customers and website visitors to contact directly with company representatives or government employees through a web browser. Customers and website visitors can reach representatives through Instant Messages, Live Video/Audio or text chat, E-

Mail and by placing telephone calls over the Internet. VueChat Express is a software that allows you to keep contact with your clients. If you run a corporate website or if you have a personal webpage, you are welcome to use VueChat Express Setup and deploy an very powerful online Customer Service solution very easily in just a few minutes and communicate with your customers and website visitors online. VueChat Express is a software that enables you to keep contact with your customers. If you run a corporate website or if you have a personal webpage, you are welcome to use VueChat Express Setup and deploy an very powerful online Customer Service solution very easily in just a few minutes and communicate with your customers and website visitors online. Contact form is one of the important parts of any web site. Contact forms on your website can improve your SEO, generate leads, and convert visitors into buyers Contact form is an essential for your business. Your customers want to know you are there to provide them with help when they need it. Now you can provide that contact to them with help on your contact form. The FormFlow from Lumlum.com is a simple, easy-to-use contact form builder. The site comes with tons of tools to help you create the best form for you and the best user experience for your visitors. FormFlow is used in thousands of sites across the Internet. FormFlow is delivered as a cloud-based solution that allows you to build forms and deliver them to your customers and clients anywhere, anytime. It is easy to use FormFlow a69d392a70

# **Repro License Keygen 2022**

Procedure: 1. Download and extract the downloaded files 2. Run the exe 3. Choose language to analyse 4. Choose folder to analyse 5. Add rules from list (in background) 6. Analyse and get report 7. Control user's PC 8. Find more files 9. Visualise and add files 10. Add a file 11. Convert a file 12. Additional options Àlbums Organizer is a free tool which can help you recover or backup your album-able files, including image, audio and videos. The program features a regular expression utility which can help you detect different tags used to markup different files. Supports various file formats Àlbums Organizer is a very intuitive program with a very good user-interface. The program allows you to preview files before you save them. Albums Organizer is a free application that can help you restore and backup your photos, audio and videos. Apart from this, the program also features a regular expression utility which helps you to detect different tags used to markup different files. Control users' PC Wake the PC from the list of "sleeping" apps Àlbums Organizer is a great tool to control the user's PC. The program lets you wake up the PC from a list of "sleeping" applications. Quickly restore Windows directory from the hidden Files folder Àlbums Organizer can quickly restore Windows directory from the hidden Files folder. Automatically migrate and backup all your files The program can scan all your folders and move the copied files to the backup folder. This is a very good program to recover, update or backup your personal files such as images, audio, videos and documents. It's a very good tool to restore and backup Windows directory from the hidden Files folder. Àlbums Organizer is a very good tool to control the user's PC. Apart from this, the program also features a regular expression utility which helps you to detect different tags used to markup different files. Control users' PC Scan subfolders to ensure the consistency of files Àlbums Organizer is a good tool to control the user's PC. Apart from this, the program also features a regular expression utility which helps you to detect different tags used to markup different files. Find and recover unwanted files You can find unwanted files in your PC

## **What's New in the?**

The problem is: with Outlook un-checking some addresses, they are removed from the IMAP folder, but they still are available in the personal folder. If I use the sync, outlook.exe deletes them without notifying of that. If I use the clear button for the same folder, outlook.exe informs on me that it will mark "xxx" items as 'deleted' (where xxx is the email address) Explanation: This is happening to me too. I have a very small system and I loose a lot of time cleaning the server. The server is full of emails with people that I have not seen in a long time. If I delete, I cannot retrieve them. If I use the sync button, it deletes the email (as it is already ignored) but the address is never removed from the IMAP folder. I assume that it means the address is in any other way processed. The logs say it is going to a deleted folder: e.g. account/deleted/. The problem is that if I check/uncheck the box it will delete the address. Suggestion: In order to avoid deleting these emails, could you add in the app something like "delete emails from deleted directory" or something like this. Thank you and I hope I have clarified this enough. Repro Description: The problem is: with Outlook un-checking some addresses, they are removed from the IMAP folder, but they still are available in the personal folder. If I use the sync, outlook.exe deletes them without notifying of that. If I use the clear button for the same folder, outlook.exe informs on me that it will mark "xxx" items as 'deleted' (where xxx is the email address) Explanation: This is happening to me too. I have a very small system and I loose a lot of time cleaning the server. The server is full of emails with people that I have not seen in a long time. If I delete, I cannot retrieve them. If I use the sync button, it deletes the email (as it is already ignored) but the address is never removed from the IMAP folder. I assume that it means the address is in any other way processed. The logs say it is going to a deleted folder: e.g. account/deleted/. The problem is that if I check/uncheck the box it will delete the address.

# **System Requirements For Repro:**

Hard Disk Space: 10 GB Video Card: 256 MB DirectX 9 Compatible Broadband Internet Connection Processor: 1.5 GHz minimum OS: Windows XP/Vista/7 CPU: 1.5 GHz minimum RAM: 256 MB minimum DirectX: 9.0 Sound Card: Basic audio card Input Devices: Mouse, Keyboard Size: 13.5 inches by 8.5 inches by 4 inches Barcode Scanner: Optional Hard Drive: Free space is required

Related links:

<http://jeunvie.ir/?p=3562> <https://fast-bayou-72056.herokuapp.com/emiltobb.pdf> <http://www.ressn.com/d-copy-1-00-crack-free-download-2022/> <http://shalamonduke.com/?p=31719> [https://dry-bayou-67279.herokuapp.com/f0rbidden\\_Folder\\_Locker.pdf](https://dry-bayou-67279.herokuapp.com/f0rbidden_Folder_Locker.pdf) <http://rcmsafety.ca/sites/default/files/webform/applications-resumes-80868123-xx23-rcm/reyglaq558.pdf> <https://24hairnow.com/wp-content/uploads/2022/06/yuanbet.pdf> [http://uttaranchalcollege.com/wp-content/uploads/2022/06/Multiple\\_Reboot\\_Scheduler.pdf](http://uttaranchalcollege.com/wp-content/uploads/2022/06/Multiple_Reboot_Scheduler.pdf) <https://bucatarim.com/sofonesia-reminder-patch-with-serial-key-updated/> <https://ourlittlelab.com/buoy-crack/> <http://solutionpoint.pk/advert/file-identifier-0-6-2-crack-free-download/> <https://hidden-peak-03412.herokuapp.com/anjjami.pdf> <https://www.jpgcars.com/blog/130820> [https://myvideotoolbox.com/gif-animation-maker-for-text-dancing-letters-pro-2-0-24-0-crack-activation-code-with-keygen](https://myvideotoolbox.com/gif-animation-maker-for-text-dancing-letters-pro-2-0-24-0-crack-activation-code-with-keygen-download-3264bit/)[download-3264bit/](https://myvideotoolbox.com/gif-animation-maker-for-text-dancing-letters-pro-2-0-24-0-crack-activation-code-with-keygen-download-3264bit/) <http://galaxy7music.com/?p=43026> <https://aalcovid19.org/enso-media-remote-control-crack-product-key-full-free-download-pc-windows/> [https://salty-sea-54307.herokuapp.com/HC\\_Spot.pdf](https://salty-sea-54307.herokuapp.com/HC_Spot.pdf) [https://xn--80aagyardii6h.xn--p1ai/wp-content/uploads/2022/06/synapse\\_media\\_player.pdf](https://xn--80aagyardii6h.xn--p1ai/wp-content/uploads/2022/06/synapse_media_player.pdf) <https://vloerconcept.be/sites/default/files/webform/contact/file/warfit572.pdf> <https://pacific-wave-35450.herokuapp.com/EdoBrim.pdf>